# **Chapter 3 RDF Syntax**

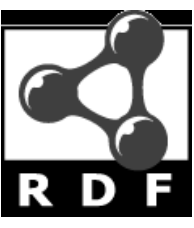

# **RDF Overview**

- RDF Syntax -- the XML encoding
- $\bullet$  RDF Syntax variations including N3
- RDF Schema (RDFS)
- Semantics of RDF and RDFS
	- Axiomatic Semantics
	- Operational semantics based on rules
- Querying RDF via RQL and SPARQL

# **Introduction**

- Problem: What does an XML document mean?
	- XML is about data structures
	- Their meaning (semantics) is not apparent to a machine
- RDF is more a data model than a language
	- Is realized in many different formats
- RDF define basic semantics
	- RDFS and OWL define more RDF vocabulary for building rich data models
- RDF remains domain independent

# **Example**

<academicStaffMember> Grigoris Antoniou </academicStaffMember> <professor> Michael Maher </professor> <course name="Discrete Mathematics"> <isTaughtBy> David Billington </isTaughtBy> </course>

- What does this mean?
	- Are professors also academic staff members?
	- If someone teaches a course, are they an academic staff member?
- Can't say in XML, but can say so in RDFS

# **Example**

<course name="Discrete Mathematics"> <lecturer>David Billington</lecturer> </course> <lecturer name="David Billington"> <teaches>Discrete Mathematics</teaches> </lecturer> <teachingOffering> <lecturer>David Billington</lecturer> <course>Discrete Mathematics</course> </teachingOffering>

- $\bullet$  Embedding of elements is just a syntactic constraint
- No meaning is defined
- It's in the documentation or the mind of the viewer
- Does the machine have a mind?

### **Key Documents**

- All at http://www.w3.org/RDF/
- RDF/XML Syntax Specification (Revised) Dave Beckett, ed.
- RDF Vocabulary Description Language 1.0: RDF Schema Dan Brickley, R.V. Guha, eds.
- RDF Primer Frank Manola, Eric Miller, eds.
- Resource Description Framework (RDF): Concepts and Abstract Syntax Graham Klyne, Jeremy Carroll, eds.
- RDF Semantics
- Patrick Hayes, ed. – RDF Test Cases
- Jan Grant, Dave Beckett, eds.

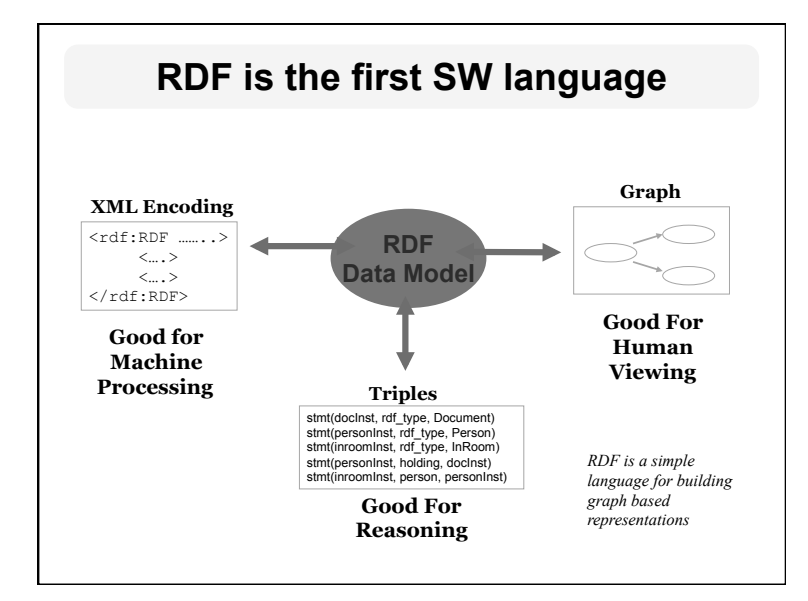

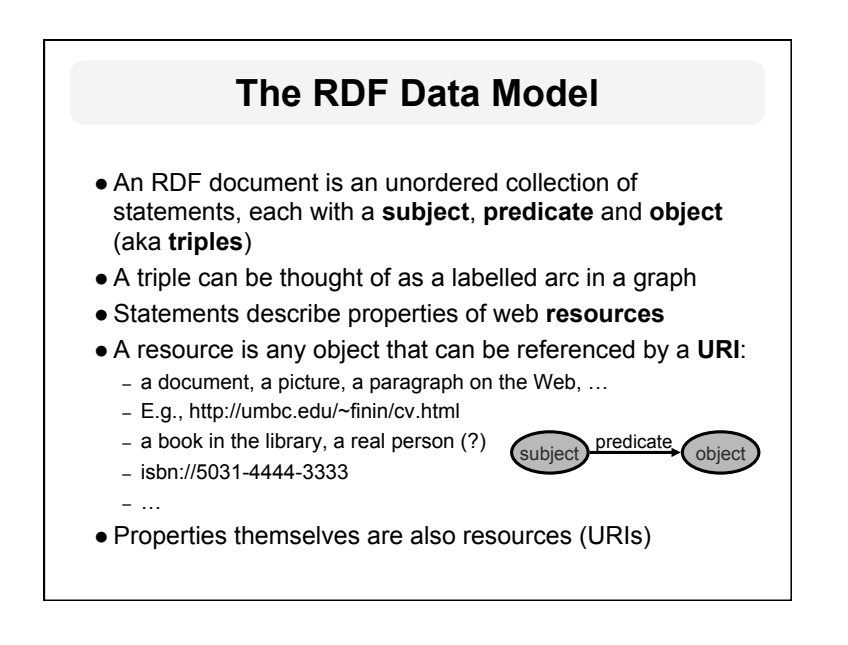

# **RDF Building Blocks**

- Resources
	- Things we can talk about, URIs
- Properties
	- Special things that represent binary relations
- $\bullet$  Literal data
	- Strings, integers, dates, … xmldatatypes
- $\bullet$  Statements, aka triples
	- Subject Predicate Object or
	- Subject Property Value
- A graph defined by a collection of triples

# **URIs are a foundation**

#### l URI = **Uniform Resource Identifier**

- "The generic set of all names/addresses that are short strings that refer to resources"
- URLs (Uniform Resource Locators) are a subset of URIs, used for resources that can be *accessed* on the web
- URIs look like "normal" URLs, often with fragment identifiers to point to a document part:
	- http://foo.com/bar/mumble.html#pitch
- URIs are unambiguous, unlike natural language terms
	- the web provides a global **namespace**
	- We assume references to the same URI are to the same thing

# **What does a URI mean?**

- Sometimes URIs denote a web resource
	- http://umbc.edu/~finin/finin.jpg denotes a file
	- We can use RDF to make assertions about the resource, e.g., it's an image and depicts a person with name Tim Finin, …
- $\bullet$  Sometimes concepts in the external world
	- E.g., http://umbc.edu/ denotes a particular University located in Baltimore
	- This is done by social convention
- Cool URIs don't change
	- http://www.w3.org/Provider/Style/URI

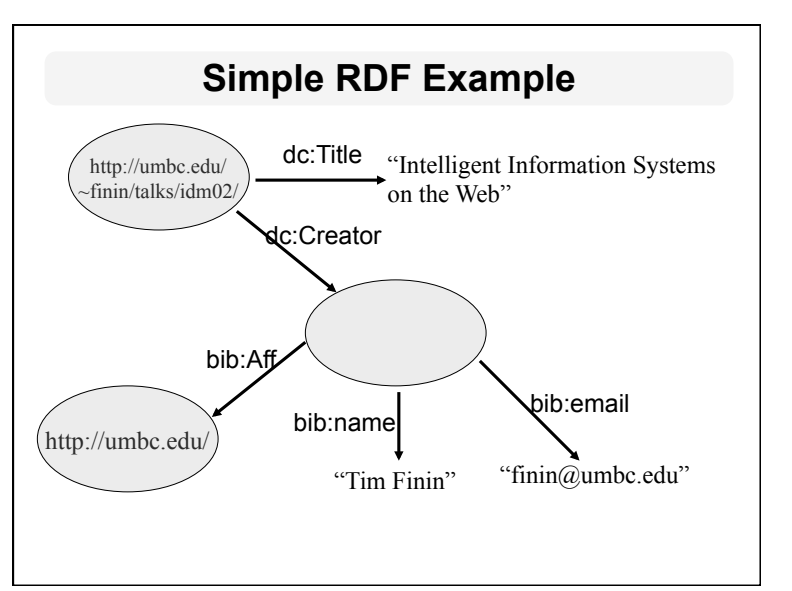

# **RDF Data Model is a Graph**

- Graphs only allow binary relations
- Higher *arity* relations must be "reified" (i.e., turned into objects)
- **Represent give(John, Mary, Book32)** as three binary relations all involving a common object, *giveEvent32* 
	- giver(giveEvent45 , John )
	- recipient( giveEvent45 , Mary )
	- gift(giveEvent45 , Book32 )
- When using RDF, this has to be part of your vocabulary design
- $\bullet$  This is a price we have to pay for using a simple representation based on binary relations

# **RDF Statements**

- RDF has one predefined scheme (syntax and semantics) for the reification of RDF statements themselves
- Needed to support assertions about triples
	- Document32 asserts *"John gave Mary a book"*
	- Tom believes *John gave Mary a book*
	- *"John gave Mary a Book" has 0.33 probability*

# **XML encoding for RDF**

<rdf:RDF xmlns:rdf="http://www.w3.org/1999/02/22-rdf-syntax-ns#" xmlns:dc="http://purl.org/dc/elements/1.1/"

xmlns:bib="http://daml.umbc.edu/ontologies/bib/">

<rdf:Description about="http://umbc.edu/~finin/talks/idm02/">

 <dc:title>Intelligent Information Systems on the Web </dc:Title> <dc:creator>

<rdf:Description >

<br />bib:name>Tim Finin</bib:Name>

<br />bib:email>finin@umbc.edu</bib:Email>

<bib:aff resource="http://umbc.edu/" />

</rdf:Description>

</dc:creator>

</rdfdescription>

</rdf:RDF>

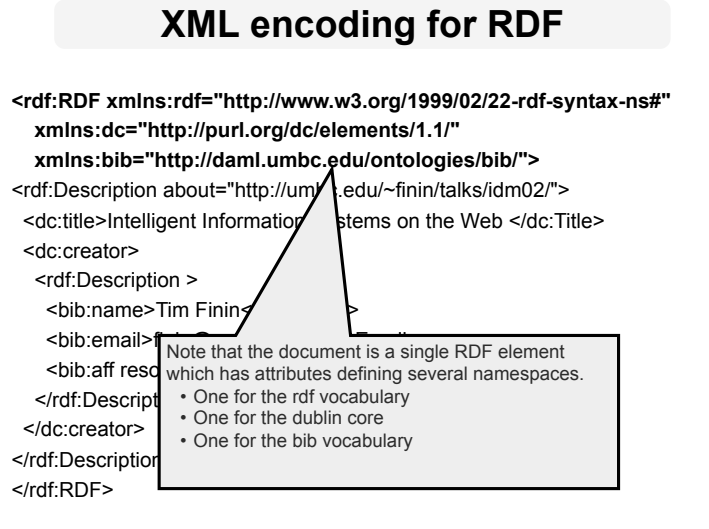

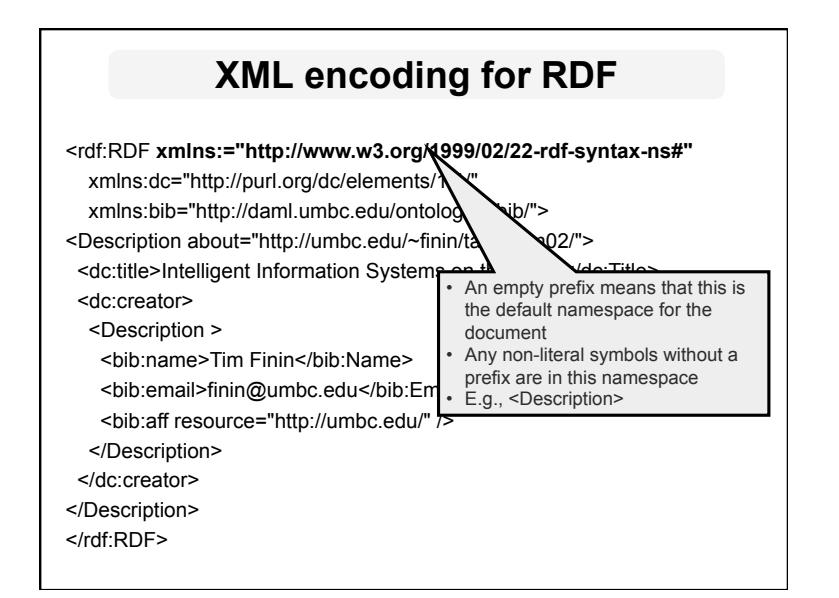

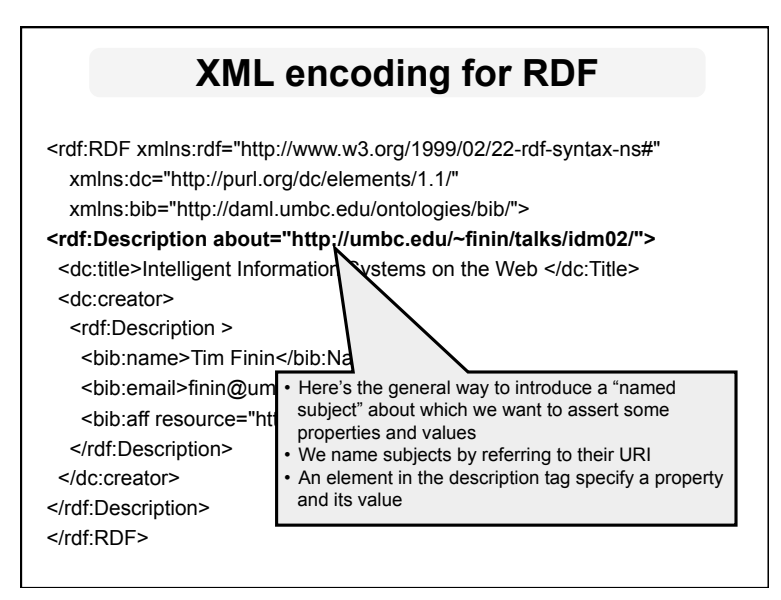

# **Descriptions**

- Every description makes a statement about a resource
- $\bullet$  There are different ways:
	- An about attribute: referencing to an existing resource
		- <rdf:Description rdf:about="http…"> …
	- An id attribute: creating a new resource <rdf:Description rdf:ID="foo3456"> …
	- Without a name: creating an anonymous resource <rdf:Description> …

# **rdf:about versus rdf:ID • An element rdf:Description has** – an **rdf:about** attribute indicating that the resource has been "defined" elsewhere – An **rdf:ID** attribute indicating that the resource is defined • Formally, there is no such thing as "defining" an object in one place and referring to it elsewhere – Sometimes is useful (for human readability) to have a

- defining location, while other locations state "**additional**" properties
- A Description with neither produces a "blank node"
	- It can not be referred to either from with or outside the rdf document

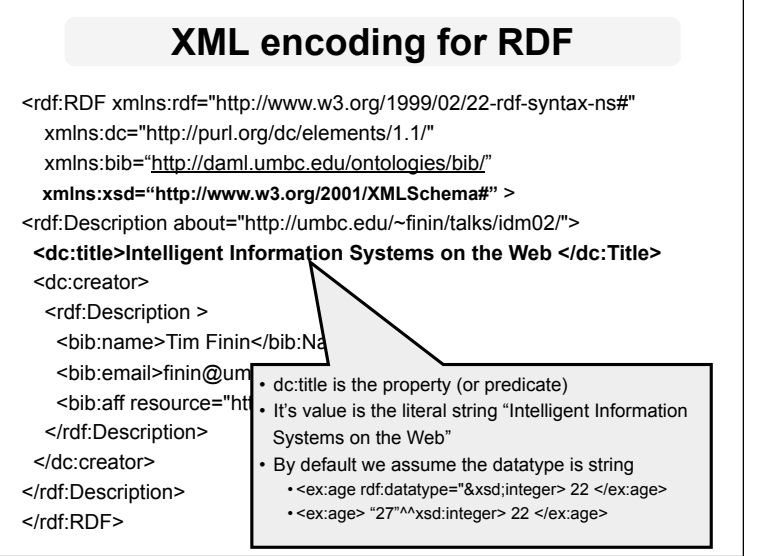

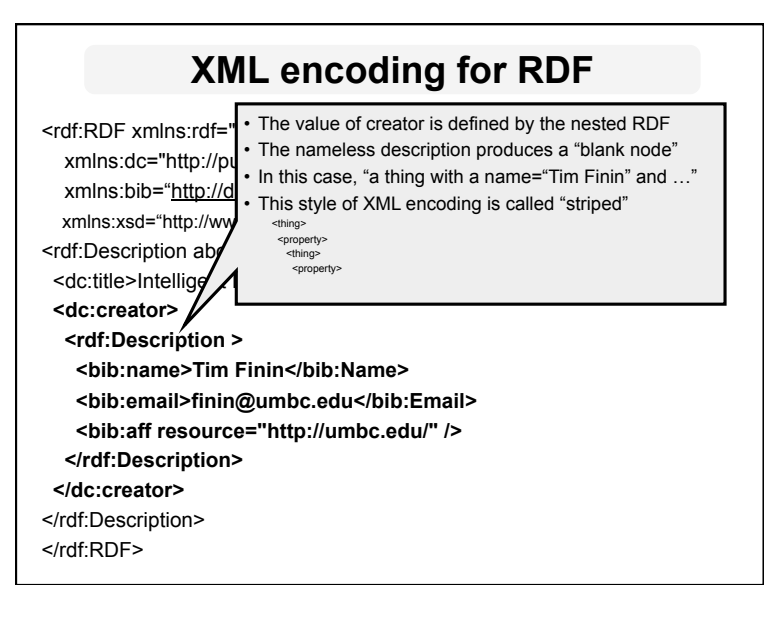

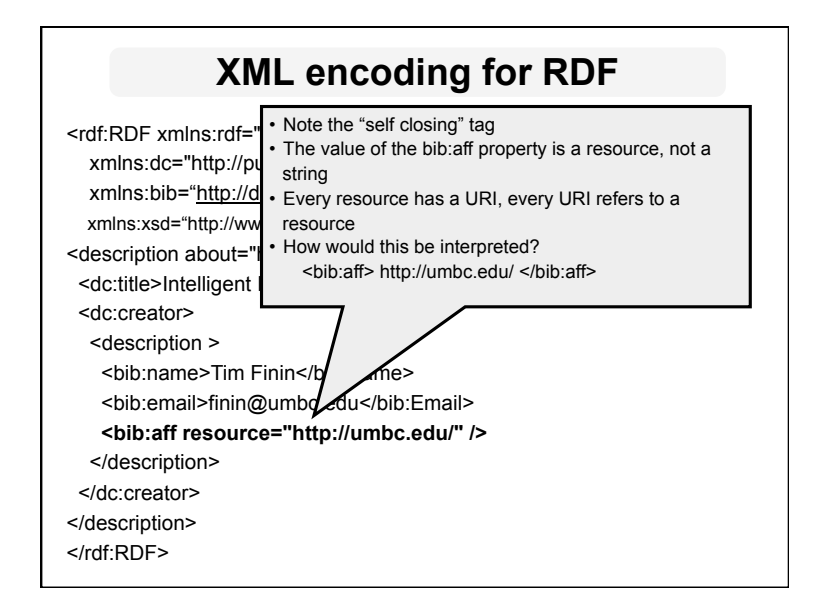

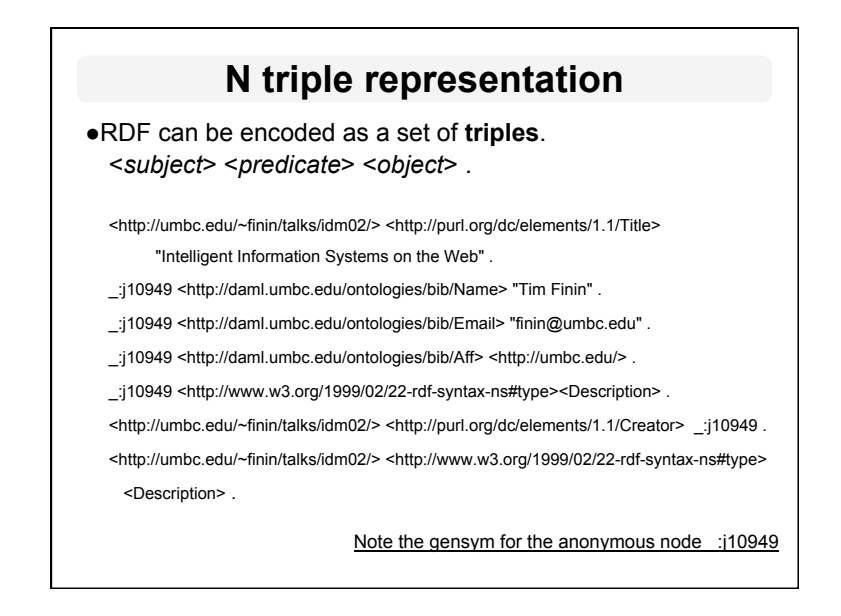

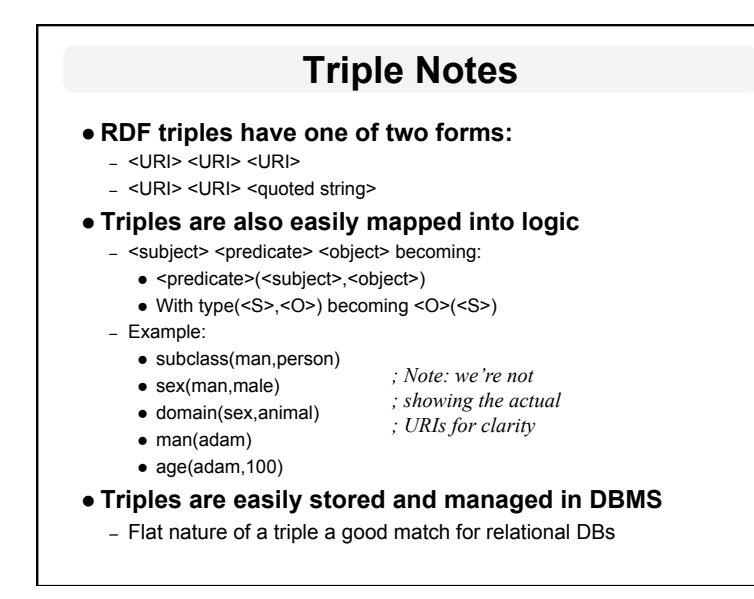

# **N3 notation for RDF**

- N3 is a compact notation for RDF that is easier for people to read, write and edit.
- Aka *notation 3*, developed by TBL himself.
- Translators exist between N3 and the XML encoding, such as the web form on
	- http://www.w3.org/DesignIssues/Notation3.html
- So, it's just "syntactic sugar"
- But, XML is largely unreadable and even harder to write

# **N3 Example**

@prefix rdf: http://www.w3.org/1999/02/22-rdf-syntax-ns# . @prefix dc: http://purl.org/dc/elements/1.1/ .

@prefix bib: http://daml.umbc.edu/ontologies/bib/ .

< http://umbc.edu/~finin/talks/idm02/ > dc:title "Intelligent Information Systems on the Web" ; dc:creator

[ bib:Name "Tim Finin";

bib:Email finin@umbc.edu;

bib:Aff: "http://umbc.edu/" ] **.** 

Note special [ … ] syntax for an anonymous node

thing  $prop<sub>1</sub> = value$ ;  $prop<sub>2</sub> = value$ ; …  $prop<sub>n</sub> = value$ 

# **Example of University Courses**

#### <rdf:RDF

xmlns:rdf="http://www.w3.org/1999/02/22-rdf-syntax-ns#" xmlns:xsd="http://www.w3.org/2001/XLMSchema#" xmlns:uni="http://example.org/uni-ns">

<rdf:Description rdf:about="949318"> <uni:name>David Billington</uni:name> <uni:title>Associate Professor</uni:title> <uni:age rdf:datatype="&xsd:integer">27<uni:age> </rdf:Description>

# **Example of University Courses (2)**

<rdf:Description rdf:about="CIT1111"> <uni:courseName>Discrete Maths</uni:courseName> <uni:isTaughtBy>David Billington</uni:isTaughtBy> </rdf:Description>

<rdf:Description rdf:about="CIT2112"> <uni:courseName>Programming III</ uni:courseName> <uni:isTaughtBy>Michael Maher</uni:isTaughtBy> </rdf:Description>

# **Data Types for Literals**

- Data types are used in programming languages to allow interpretation
- $\bullet$  In RDF, typed literals are used
- $\bullet$  You can specify this with a special  $\wedge$  syntax

("David Billington", http://example.org/age, "27"^^http://www.w3.org/2001XMLSchema#integer)

• or using the rdf:datatype attribute <uni:age rdf:datatype="&xsd:integer">27<uni:age>

</rdf:RDF>

# **Data Types for Literals**

- ^^-notation indicates the type of a literal
- $\bullet$  In practice, the most widely used data typing scheme will be the one by XML Schema
	- But the use of **any** externally defined data typing scheme is allowed in RDF documents
- XML Schema predefines a large range of data types
	- E.g. Booleans, integers, floating-point numbers, times, dates, etc.

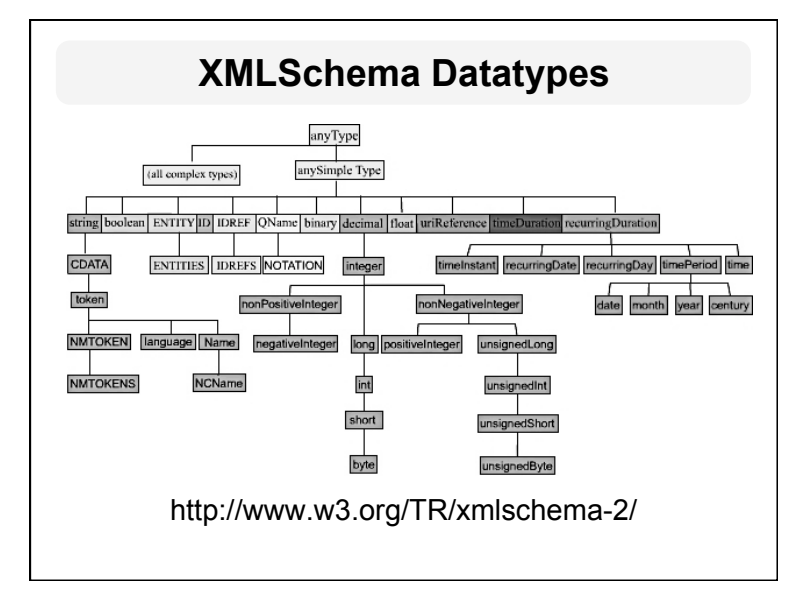

# **The rdf:resource Attribute**

- The relationships between courses and lecturers (in the example) were not formally defined but existed implicitly through the use of the same name
- The use of the same name may just be a coincidence for a machine
- $\bullet$  We can denote that two entities are the same using the **rdf:resource** attribute
- $\bullet$  By design, RDF explicitly rules out the common *unique name assumption* found in many representation systems

# **The rdf:resource Attribute**

<rdf:Description rdf:about="CIT1111"> <uni:courseName>Discrete Mathematics </uni:courseName> <uni:isTaughtBy rdf:resource="949318"/> </rdf:Description>

<rdf:Description rdf:about="949318"> <uni:name>David Billington</uni:name> <uni:title>Associate Professor</uni:title> </rdf:Description>

### **Referencing Externally Defined Resources**

- Refer to the externally defined resource CIT1111 using http://example.org/uni-ns#CIT1111 as the value of rdf:about
- Assuming that example.org/uni-ns is the URI where the definition of CIT1111 is found
- A description with an ID defines a *fragment URI*, which can be used to reference the defined description

# **Nested Descriptions: Example**

<rdf:Description rdf:about="CIT1111"> <uni:courseName>Discrete Maths</uni:courseName> <uni:isTaughtBy> <rdf:Description rdf:ID="949318"> <uni:name>David Billington</uni:name> <uni:title>Associate Professor</uni:title> </rdf:Description> </uni:isTaughtBy> </rdf:Description>

# **Nested Descriptions**

- Descriptions may be defined within other descriptions
- Other courses, such as CIT3112, can still refer to the new resource with ID **949318**
- Although a description may be defined within another description, its scope is global

# **RDF types**

<rdf:Description rdf:about="CIT1111"> **<rdf:type rdf:resource="&uni:Course"/>**  <uni:courseName>Discrete Mathematics</uni:courseName> <uni:isTaughtBy rdf:resource="949318"/> </rdf:Description> <rdf:Description rdf:about="949318"> **<rdf:type rdf:resource="&uni:Lecturer"/>**  <uni:name>David Billington</uni:name> <uni:title>Associate Professor</uni:title> </rdf:Description>

• RDF has a trivial type system

• RDFS and OWL extend it greatly

### **RDF types, another syntax**

<rdf:Description rdf:ID="CIT1111">

**<rdf:type rdf:resource="http://example.org/unins#course"/>** 

<uni:courseName>Discrete Maths</uni:courseName> <uni:isTaughtBy rdf:resource="#949318"/>

</rdf:Description>

<rdf:Description rdf:ID="949318">

#### **<rdf:type rdf:resource="http://example.org/unins#lecturer"/>**

<uni:name>David Billington</uni:name>

<uni:title>Associate Professor</uni:title>

</rdf:Description>

# **RDF types, yet another Syntax**

#### **<uni:course rdf:ID="CIT1111">**

 <uni:courseName>Discrete Mathematics</uni:courseName> <uni:isTaughtBy rdf:resource="949318"/> **</uni:course>** 

#### **<uni:lecturer rdf:ID="949318">**  <uni:name>David Billington</uni:name>

 <uni:title>Associate Professor</uni:title> **</uni:lecturer>** 

• This abbreviated syntax is very common

# **Abbreviated Syntax**

- $\bullet$  So we have two simplification rules:
- 1.Childless property elements within description elements may be replaced by XML attributes
- 2.For description elements with a typing element we can use the name specified in the **rdf:type** element instead of **rdf:Description**
- These rules create syntactic variations of the same RDF statement
- They are equivalent according to the RDF data model, although they have different XML syntax

### **Abbreviated Syntax: Example**

<rdf:Description rdf:ID="CIT1111"> <rdf:type rdf:resource="http://example.org/unins#course"/> <uni:courseName>Discrete Maths</

uni:courseName>

 <uni:isTaughtBy rdf:resource="#949318"/> </rdf:Description>

# **Application of First Simplification Rule**

<rdf:Description rdf:ID="CIT1111"

#### **uni:courseName="Discrete Maths"**>

 <rdf:type rdf:resource="http://example.org/unins#course"/>

<uni:isTaughtBy rdf:resource="#949318"/> </rdf:Description>

### **Application of 2nd Simplification Rule**

<**uni:course** rdf:ID="CIT1111" uni:courseName="Discrete Maths">

<uni:isTaughtBy rdf:resource="#949318"/> </**uni:course**>

# **Container Elements**

- Collect a number of resources or attributes about which we want to make statements as a whole
- $\bullet$  E.g., we may wish to talk about the courses given by a particular lecturer
- The content of container elements are named **rdf:\_1**, **rdf:\_2**, etc.
	- Alternatively **rdf:li**
- Containers seem a bit messy in RDF, but are needed

### **Three Types of Container Elements**

- rdf: Bag an unordered container, allowing multiple occurrences
	- E.g. members of the faculty board, documents in a folder
- **rdf:Seq** an ordered container, which may contain multiple occurrences
	- E.g. modules of a course, items on an agenda, an alphabetized list of staff members (order is imposed)
- **rdf:Alt** a set of alternatives
	- E.g. the document home and mirrors, translations of a document in various languages

# **Example for a Bag**

<uni:lecturer rdf:ID="949352" uni:name="Grigoris Antoniou" uni:title="Professor"> <uni:coursesTaught> **<rdf:Bag> <rdf:\_1 rdf:resource="#CIT1112"/> <rdf:\_2 rdf:resource="#CIT3116"/> </rdf:Bag>**  </uni:coursesTaught> </uni:lecturer>

### **Example for Alternative**

<uni:course rdf:ID="CIT1111" uni:courseName="Discrete Mathematics"> <uni:lecturer> **<rdf:Alt> <rdf:li rdf:resource="#949352"/> <rdf:li rdf:resource="#949318"/> </rdf:Alt>**  </uni:lecturer> </uni:course>

### **Rdf:ID Attribute for Container Elements**

<uni:lecturer rdf:ID="949318" uni:name="David Billington"> <uni:coursesTaught> **<rdf:Bag rdf:ID="DBcourses">**  <rdf: 1 rdf:resource="#CIT1111"/> <rdf: 2 rdf:resource="#CIT3112"/> </rdf:Bag> </uni:coursesTaught> </uni:lecturer>

# **RDF Container Elements**

- $\bullet$  rdf:Bag
	- unordered
	- may contain multiple occurrences
- $\bullet$  rdf:Seq
	- ordered
	- may contain multiple occurrences
- l rdf:Alt
	- a set of alternatives
- Content of container elements are named rdf: 1, rdf:\_2, ...
- Containers seem a bit messy in RDF, but are needed

# **RDF Container Example**

<rdf:RDF xmlns:rdf="http://www.w3.org/1999/02/22-rdf-syntax-ns#" xmlns:uni="http://example.org/#"> <uni:lecturer rdf:about="949352" uni:name="Grigoris Antoniou" uni:title="Professor"> <uni:coursesTaught>  **<rdf:Bag> <rdf:\_1:rdf:resource="CIT1112"/> <rdf:\_2:rdf:resource="CIT1113"/> </rdf:Bag>**  </uni:coursesTaught> </uni:lecturer> <uni:course rdf:about="CIT1111" uni:courseName="Discrete Mathematics"> <uni:lecturer>  **<rdf:Alt> <rdf:\_1:rdf:resource="949352"/> <rdf:\_2:rdf:resource="949318"/> </rdf:Alt>**  </uni:lecturer> </uni:course> </rdf:RDF>

## **Bags and Seqs are never full!**

- RDF's semantics is "open world", so...
	- There is no possibility "to close" the container, to say: "these are **all** elements, there are no more"
	- RDF is a graph, so: there is no way to exclude the possibility that there is another graph somewhere that describes additional members
- Collections for groups with only the specified members are described via a predefined collection vocabulary of the types:
	- rdf:List, rdf:first, rdf:rest, rdf:nil

# **RDF Lists**

#### **CIT 2112 is exclusively taught by teachers 949111, 949352, 949381**

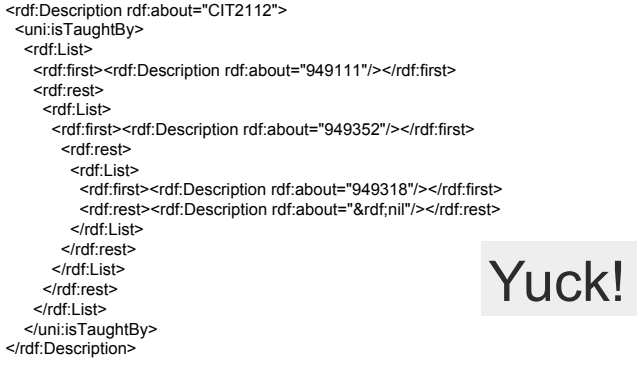

# **RDF Lists Syntactic Sugar The the rdf:parseType attribute helps**  <rdf:Description rdf:about="CIT2112"> <uni:isTaughtBy **rdf:parseType="Collection">**  <rdf:Description rdf:about="949111"/> <rdf:Description rdf:about="949352"/> <rdf:Description rdf:about="949318"/> </uni:isTaughtBy> </rdf:Description>

# **Reification**

- **.** Sometimes we wish to make **statements about other statements**
- $\bullet$  We must be able to refer to a statement using an identifier
- RDF allows such reference through a reification mechanism which turns a statement into a resource

## **Reify**

- l Etymology: Latin *res* thing
- Date: 1854
- $\bullet$  to regard (something abstract) as a material or concrete thing

### **Wikipedia: reification (computer science)**

Reification is the act of making an abstract concept or low-level implementation detail of a programming language accessible to the programmer, often as a first-class object. For example,

- The C programming language reifies the low-level detail of memory addresses.
- The Scheme programming language reifies continuations (approximately, the call stack).
- In C#, reification is used to make parametric polymorphism implemented as generics a first-class feature of the language.

– …

# **Reification Example**

<rdf:Description rdf:about="#949352"> <uni:name>Grigoris Antoniou</uni:name> </rdf:Description>

#### reifies as

<rdf:Statement rdf:ID="StatementAbout949352"> <rdf:subject rdf:resource="#949352"/>

- <rdf:predicate rdf:resource="http://example.org/unins#name"/>
- <rdf:object>Grigoris Antoniou</rdf:object> </rdf:Statement>

# **Reification**

- l **rdf:subject, rdf:predicate** and **rdf:object**  allow us to access the parts of a statement
- The **ID** of the statement can be used to refer to it, as can be done for any description
- l We write an **rdf:Description** if we don't want to talk about a statement further
- We write an **rdf:Statement** if we wish to refer to a statement

# **RDF Critique: Properties**

- Properties are special kinds of resources
	- Properties can be used as the object in an object-attribute-value triple (statement)
	- They are defined **independent** of resources
- $\bullet$  This possibility offers flexibility
- But it is unusual for modelling languages and OO programming languages
- $\bullet$  It can be confusing for modellers

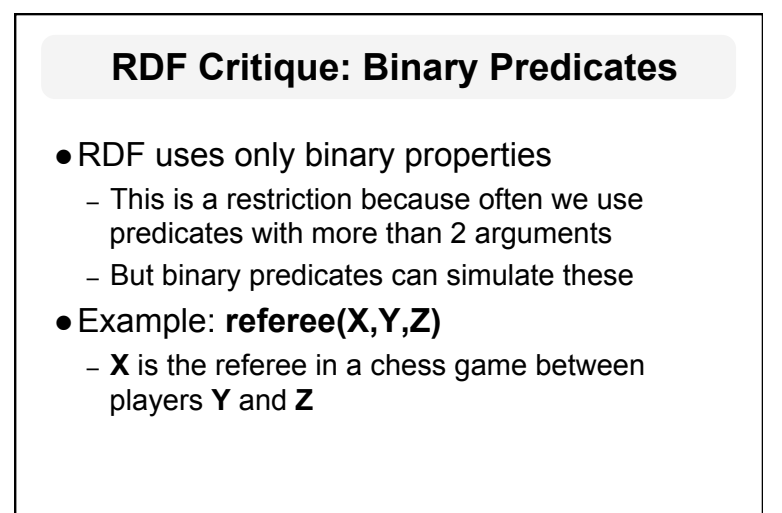

# **RDF Critique: Binary Predicates**

- $\bullet$  We introduce:
	- a new auxiliary resource **chessGame**
	- the binary predicates **ref**, **player1**, and **player2**
- lWe can represent **referee(X,Y,Z)** as:

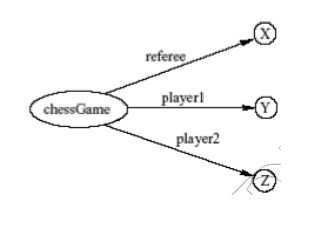

# **RDF Critique: : Reification**

- The reification mechanism is quite powerful
- $\bullet$  It appears misplaced in a simple language like RDF
- Making statements about statements introduces a level of complexity that is not necessary for a basic layer of the Semantic Web
- Instead, it would have appeared more natural to include it in more powerful layers, which provide richer representational capabilities

# **RDF Critique: Graph Representation**

- The simple graph or network representation has more drawbacks
- Linear languages introduce ways to represent this with parentheses or a way to represent a block structure
- Scoping, for example, is clumsy at best in RDF
- Some of these are addressed through the notion of a *named graph* in RDF

# **RDF Critique: Summary**

- RDF has its idiosyncrasies and is not an optimal modeling language **but**
- It is already a de facto standard
- $\bullet$  It has sufficient expressive power
	- At least as for more layers to build on top
- Using RDF offers the benefit that information maps unambiguously to a model